Feltbeskrivelser for serviceoperationen HentFeriepengeinfoAnmodningerListe

## 1.Kald (request)

Find xsd-filer til serviceoperationen HentFeriepengeAnmodningerListe på:

[www.virk.dk/feriepenge-webservice](http://www.virk.dk/feriepenge-webservice)

Xsd-filer er inkluderet i zip-filen for den enkelte webservice.

## Felter

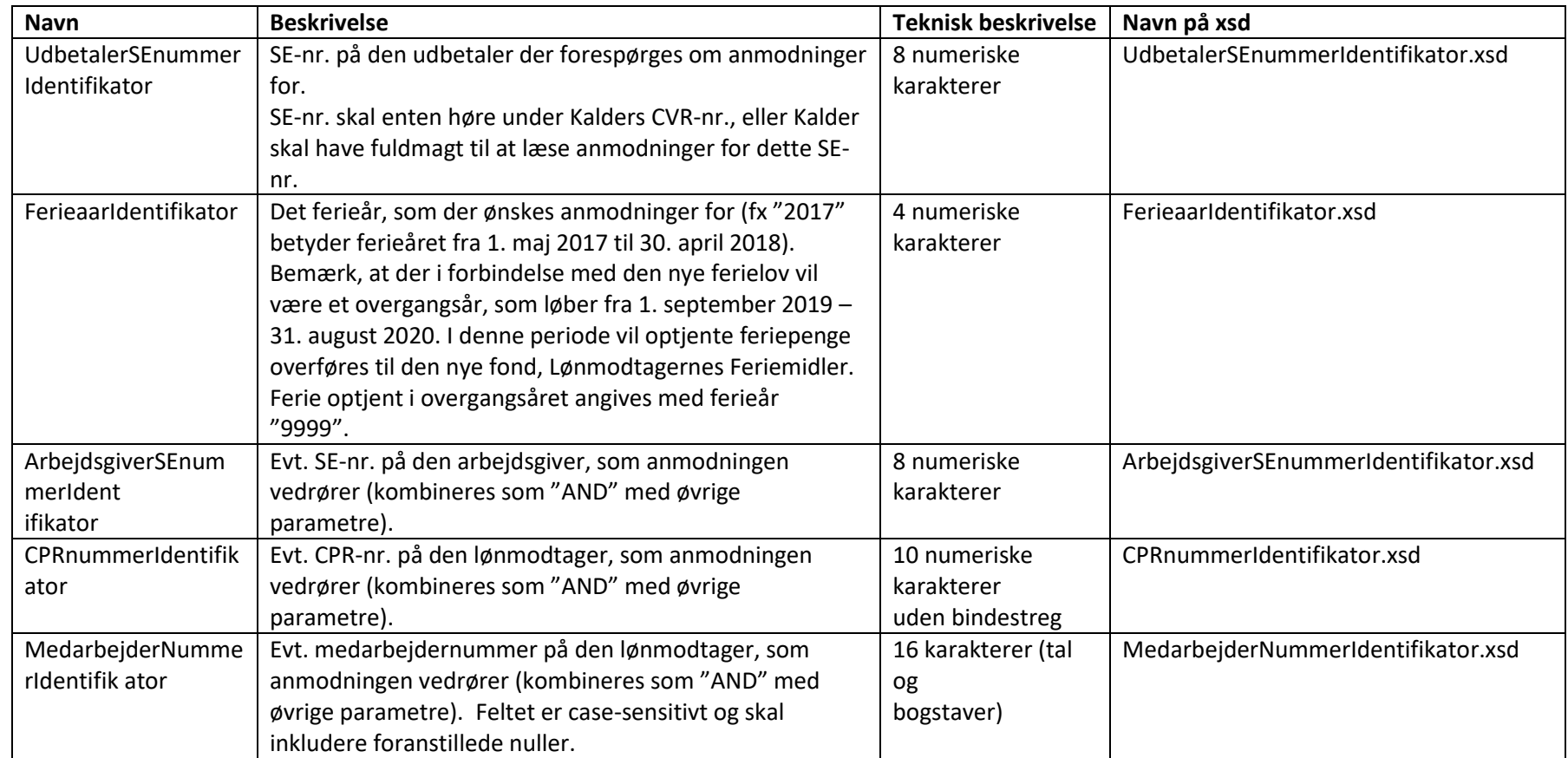

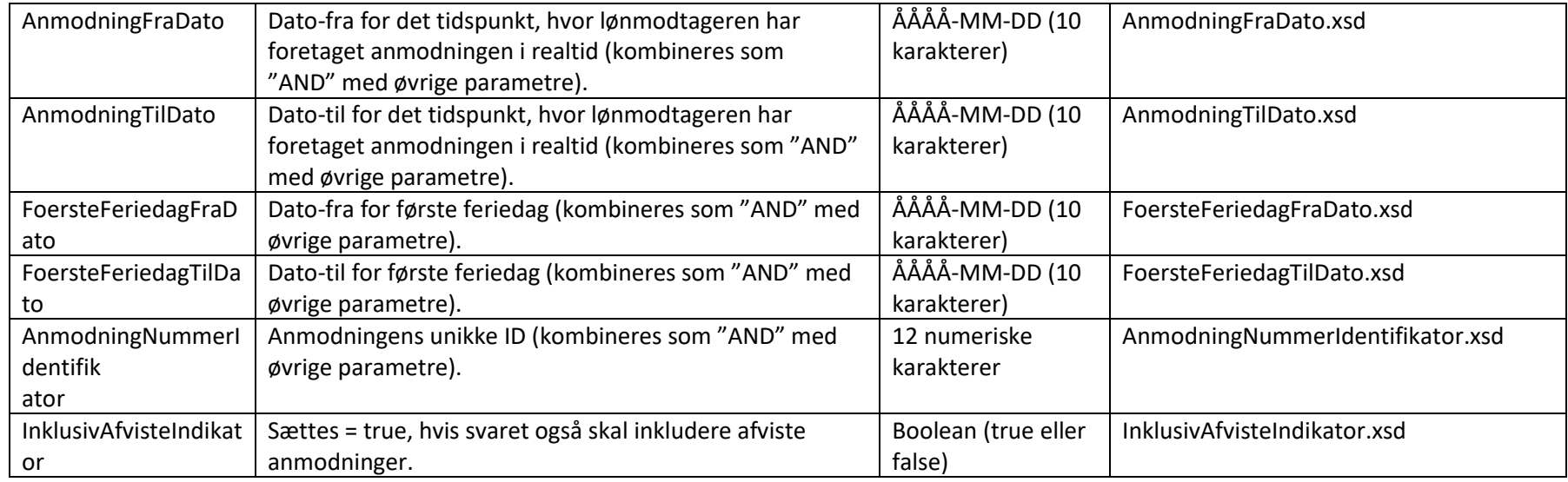

## Eksempel - xml

```
<soapenv:Envelope xmlns:soapenv="http://schemas.xmlsoap.org/soap/envelope/" 
xmlns:urn="urn:oio:atp:feriepengeinfo:anmodninger:2.0.0" xmlns:urn1="urn:oio:atp:1.0.0" 
xmlns:urn2="urn:oio:atp:feriepengeinfo:anmodninger:1.0.0">
```
<soapenv:Header/>

<soapenv:Body>

```
 <urn:HentFeriepengeinfoAnmodningsListe>
```

```
 <urn1:UdbetalerSEnummerIdentifikator>43405810</urn1:UdbetalerSEnummerIdentifikator> 
 <urn2:FerieaarIdentifikator>2019</urn2:FerieaarIdentifikator>
```

```
 <!--Optional:-->
```

```
 <urn1:ArbejdsgiverSEnummerIdentifikator>10513219</urn1:ArbejdsgiverSEnummerIdentifikator> 
 <!--Optional:-->
```

```
 <urn1:CPRnummerIdentifikator>2901472877</urn1:CPRnummerIdentifikator>
```
<!--Optional:-->

<urn1:MedarbejderNummerIdentifikator>1123</urn1:MedarbejderNummerIdentifikator>

<!--Optional:-->

```
 <urn1:AnmodningFraDato>2019-08-01</urn1:AnmodningFraDato>
```

```
 <!--Optional:-->
```

```
 <urn1:AnmodningTilDato>2019-12-01</urn1:AnmodningTilDato>
          <!--Optional:--> 
          <urn2:FoersteFeriedagFraDato>2019-08-01</urn2:FoersteFeriedagFraDato> 
          <!--Optional:--> 
          <urn2:FoersteFeriedagTilDato>2019-12-01</urn2:FoersteFeriedagTilDato> 
          <!--Optional:--> 
          <urn2:AnmodningNummerIdentifikator>000200008735</urn2:AnmodningNummerIdentifikator> 
          <urn2:InklusivAfvisteIndikator>true</urn2:InklusivAfvisteIndikator> 
       </urn:HentFeriepengeinfoAnmodningsListe> 
    </soapenv:Body> 
</soapenv:Envelope>
```
## 2.Svar (response)

Find xsd-filer til serviceoperationen HentFeriepengeAnmodningerListe på:

[www.virk.dk/feriepenge-webservice](http://www.virk.dk/feriepenge-webservice)

Felter

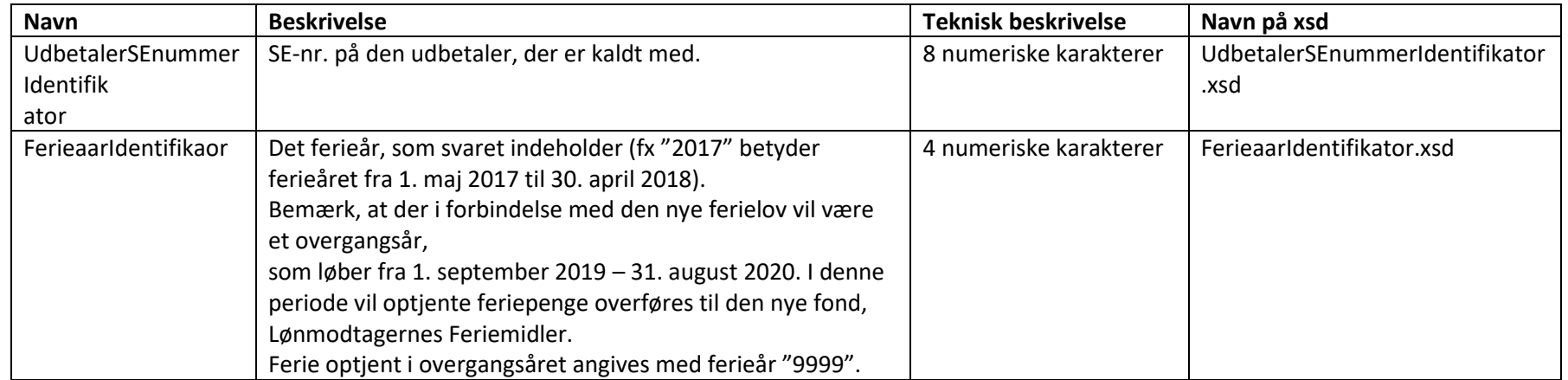

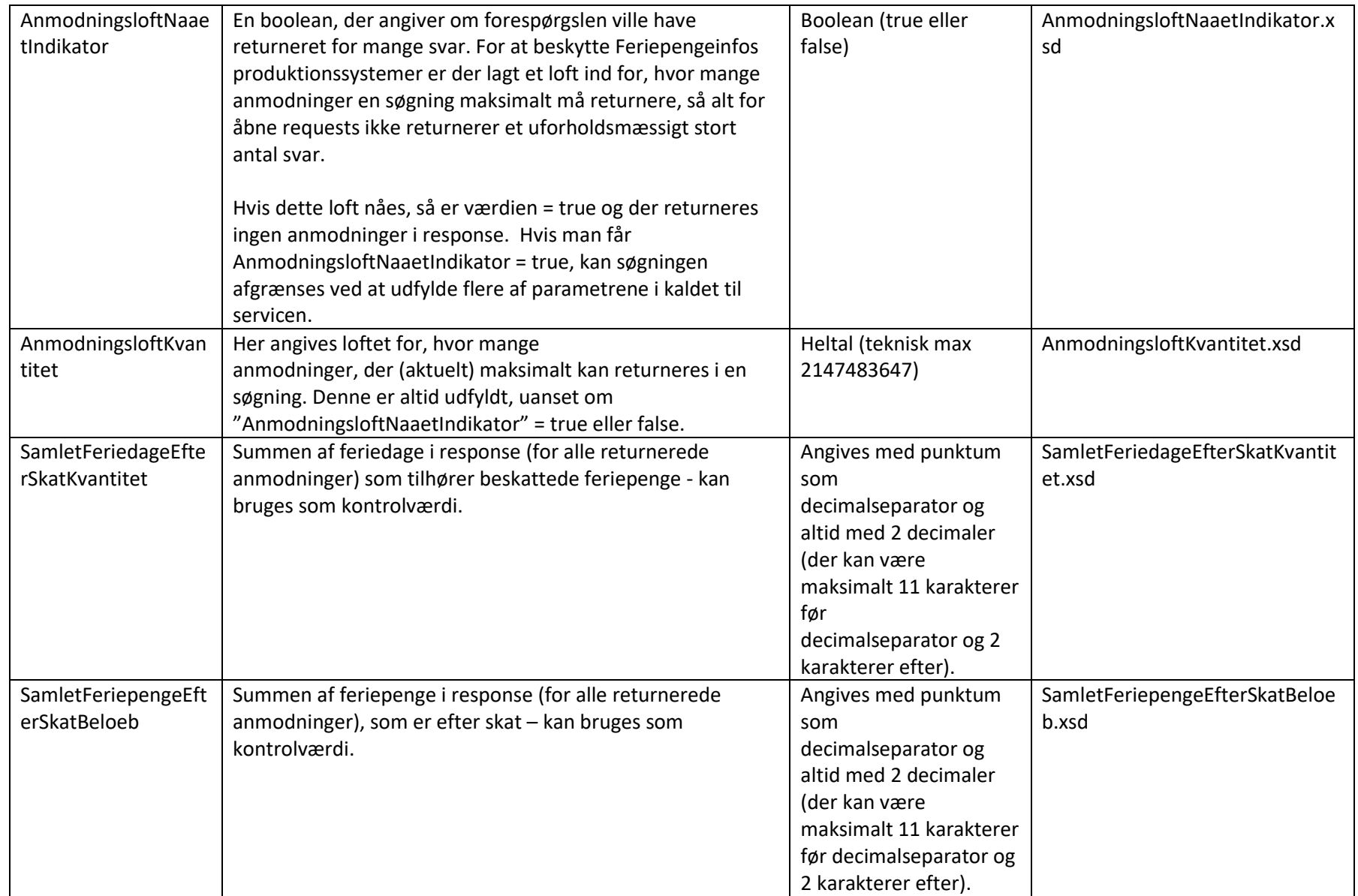

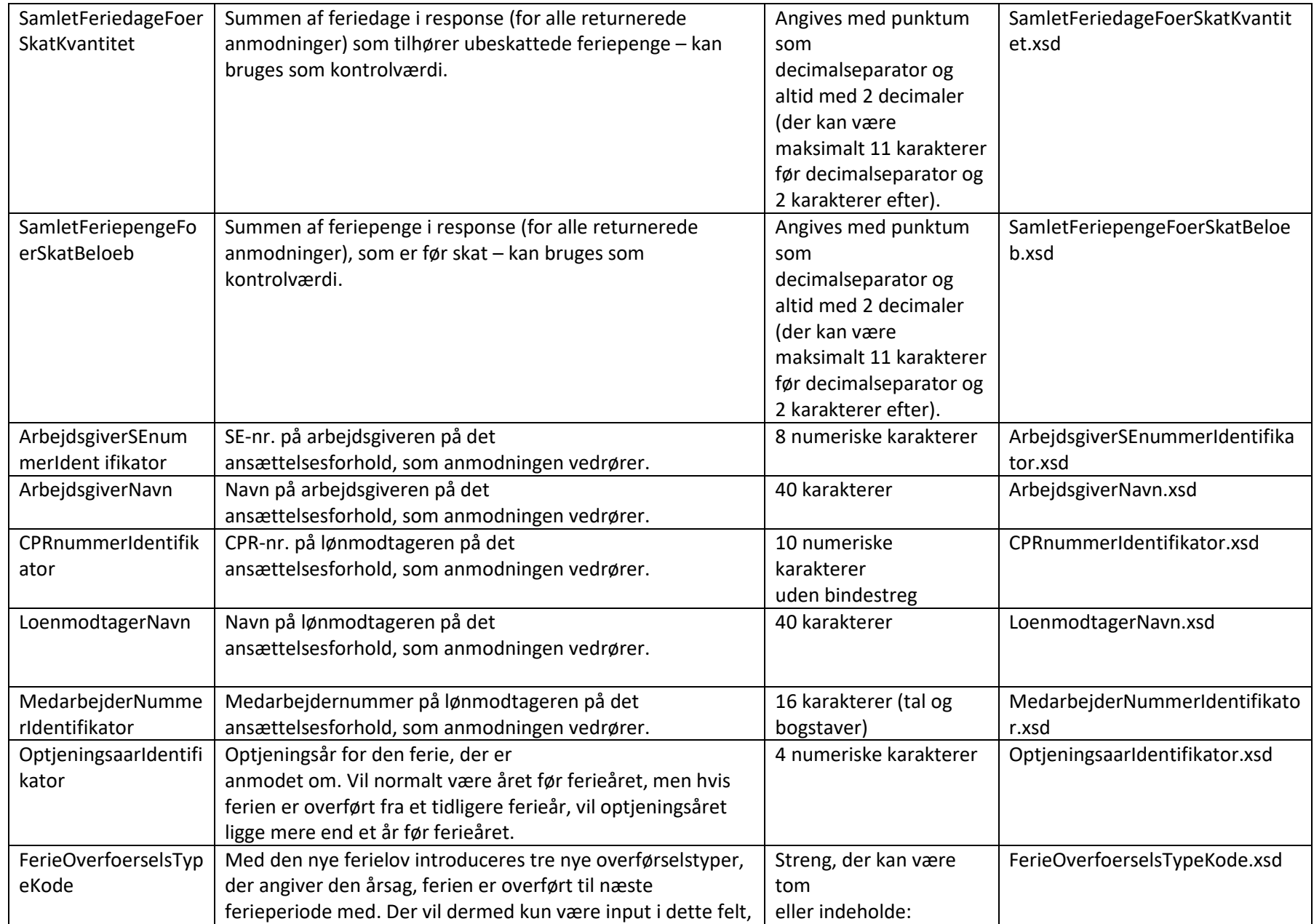

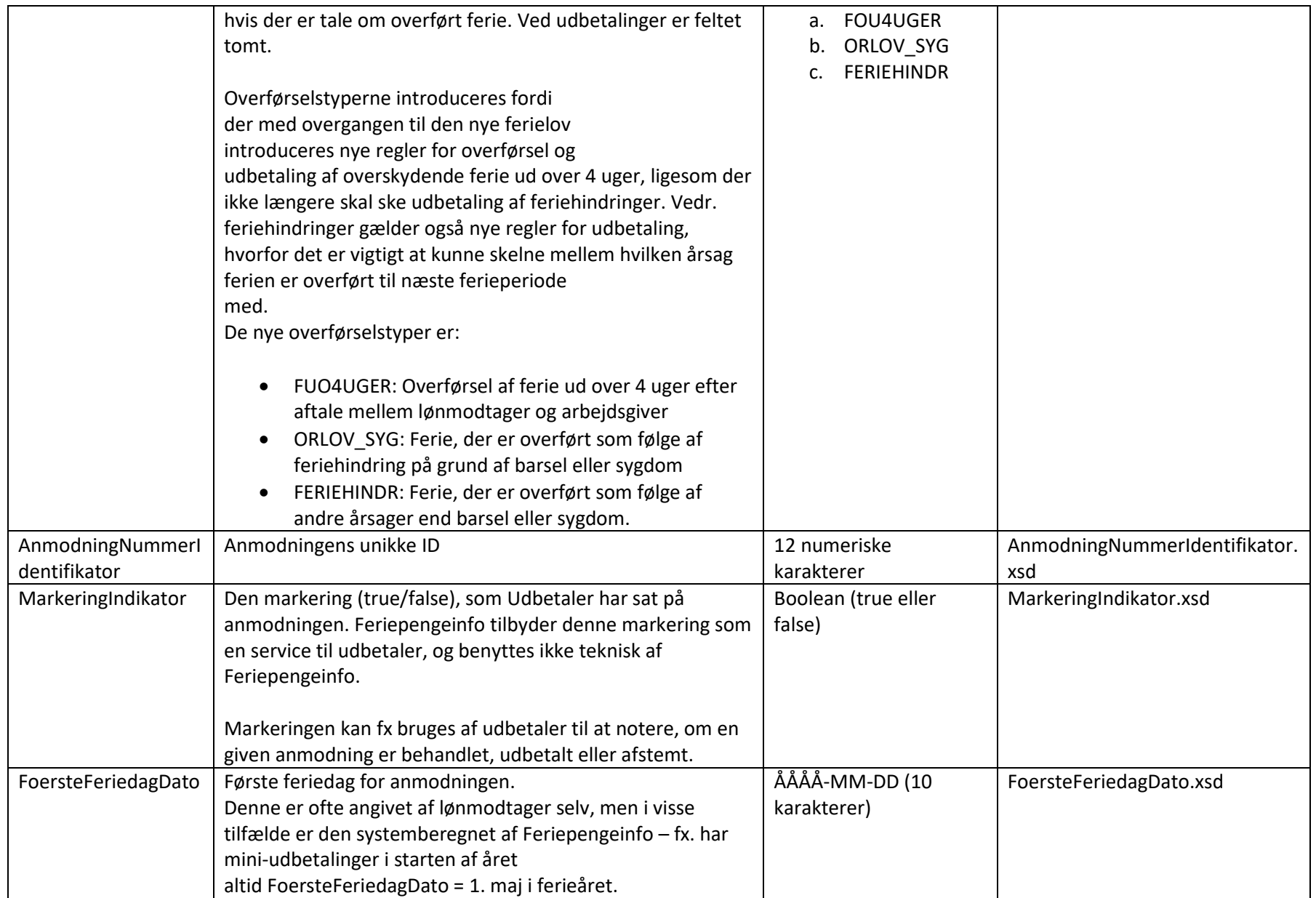

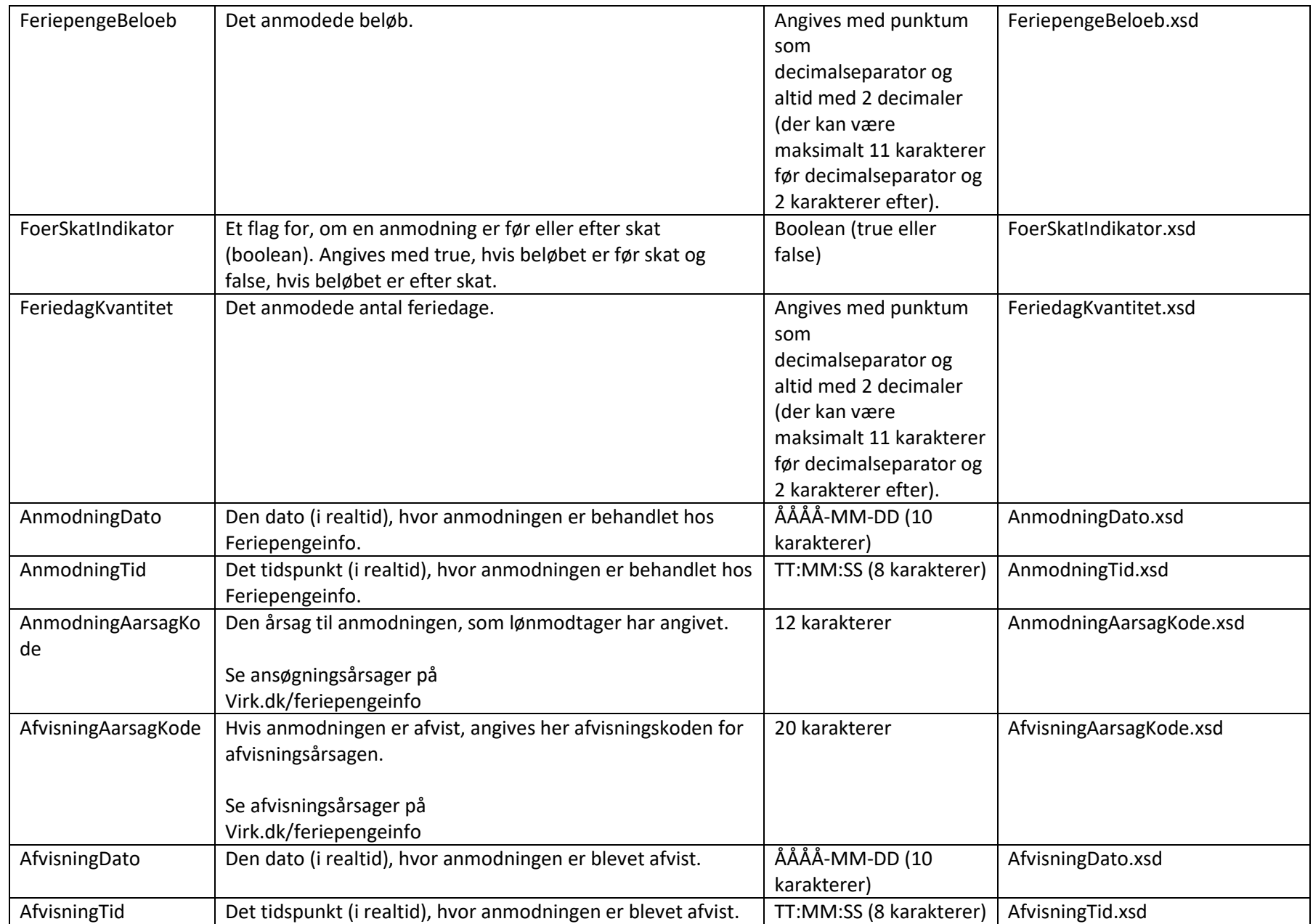

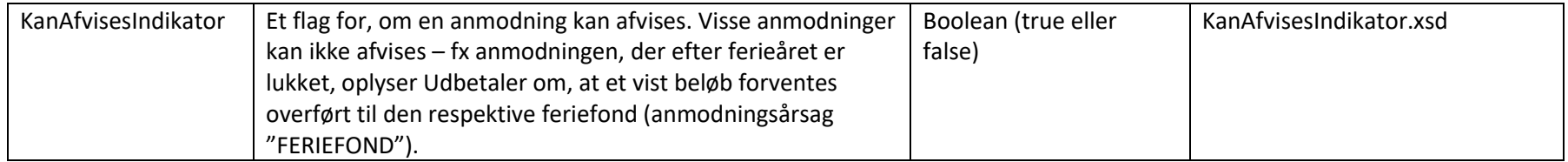

Eksempel – xml

<soapenv:Envelope xmlns:soapenv="http://schemas.xmlsoap.org/soap/envelope/"

```
xmlns:urn="urn:oio:atp:feriepengeinfo:anmodninger:2.0.0" xmlns:urn1="urn:oio:atp:1.0.0"
```

```
xmlns:urn2="urn:oio:atp:feriepengeinfo:anmodninger:1.0.0"
```

```
xmlns:urn3="urn:oio:atp:feriepengeinfo:1.0.0">
```
<soapenv:Header/>

<soapenv:Body>

```
 <urn:HentFeriepengeinfoAnmodningsListeSvar>
```
<urn1:UdbetalerSEnummerIdentifikator>43405810</urn1:UdbetalerSEnummerIdentifikator>

```
 <urn2:FerieaarIdentifikator>2019</urn2:FerieaarIdentifikator>
```
<urn2:AnmodningsloftNaaetIndikator>false</urn2:AnmodningsloftNaaetIndikator>

```
 <urn2:AnmodningsloftKvantitet>3500</urn2:AnmodningsloftKvantitet>
```
 <urn3:SamletFeriedageFoerSkatKvantitet>0.00</urn3:SamletFeriedageFoerSkatKvantitet> <urn3:SamletFeriepengeFoerSkatBeloeb>0.00</urn3:SamletFeriepengeFoerSkatBeloeb> <urn3:SamletFeriedageEfterSkatKvantitet>0.00</urn3:SamletFeriedageEfterSkatKvantitet> <urn3:SamletFeriepengeEfterSkatBeloeb>0.00</urn3:SamletFeriepengeEfterSkatBeloeb>

```
 <!--Optional:-->
```

```
 <urn:AnmodningSamling>
```
<!--Zero or more repetitions:-->

```
 <urn:AnmodningStruktur>
```
<urn1:ArbejdsgiverSEnummerIdentifikator>10513219</urn1:ArbejdsgiverSEnummerIdentifikator>

```
 <!--Optional:-->
```

```
 <urn1:ArbejdsgiverNavn>Tonny F Jens(SYSTEMTEST)</urn1:ArbejdsgiverNavn> 
 <!--Optional:-->
```
<urn:ArbejdsgiverAnmodningSamling>

```
 <!--Zero or more repetitions:-->
```

```
 <urn:ArbejdsgiverAnmodningStruktur>
```

```
 <urn1:CPRnummerIdentifikator>2901472877</urn1:CPRnummerIdentifikator> 
<!--Optional:-->
```

```
 <urn1:LoenmodtagerNavn>[ATPREGR9] - Frederik Lind 
(testda</urn1:LoenmodtagerNavn> 
                       <!--Optional:--> 
                       <urn1:MedarbejderNummerIdentifikator>1123</urn1:MedarbejderNummerIdentifikator> 
                      <!--Optional:--> 
                       <urn1:OptjeningsaarIdentifikator>2019</urn1:OptjeningsaarIdentifikator> 
                      <!--Optional:--> 
                       <urn3:FerieOverfoerselsTypeKode></urn3:FerieOverfoerselsTypeKode> 
<urn2:AnmodningNummerIdentifikator>000200008735</urn2:AnmodningNummerIdentifikator> 
                       <urn2:MarkeringIndikator>false</urn2:MarkeringIndikator> 
                      <!--Optional:--> 
                       <urn2:FoersteFeriedagDato>2019-06-01</urn2:FoersteFeriedagDato> 
                       <urn2:FeriepengeBeloeb>4800.00</urn2:FeriepengeBeloeb> 
                      <urn3:FoerSkatIndikator>false</urn3:FoerSkatIndikator> 
                      <urn2:FeriedagKvantitet>3.00</urn2:FeriedagKvantitet> 
                      <urn1:AnmodningDato>2019-09-10</urn1:AnmodningDato> 
                       <urn1:AnmodningTid>08:51:37</urn1:AnmodningTid> 
                      <urn1:AnmodningAarsagKode>ANMODNING</urn1:AnmodningAarsagKode> 
                      <!--Optional:--> 
                       <urn2:AnmodningAfvistStruktur> 
                          <!--Optional:--> 
                          <urn1:AfvisningAarsagKode>EJAFTALT</urn1:AfvisningAarsagKode> 
                         <!--Optional:--> 
                          <urn1:AfvisningDato>2019-09-10</urn1:AfvisningDato> 
                          <!--Optional:--> 
                          <urn1:AfvisningTid>09:16:22</urn1:AfvisningTid> 
                      </urn2:AnmodningAfvistStruktur> 
                       <urn2:KanAfvisesIndikator>false</urn2:KanAfvisesIndikator> 
                   </urn:ArbejdsgiverAnmodningStruktur> 
                </urn:ArbejdsgiverAnmodningSamling> 
             </urn:AnmodningStruktur> 
          </urn:AnmodningSamling> 
       </urn:HentFeriepengeinfoAnmodningsListeSvar> 
    </soapenv:Body>
```
</soapenv:Envelope>